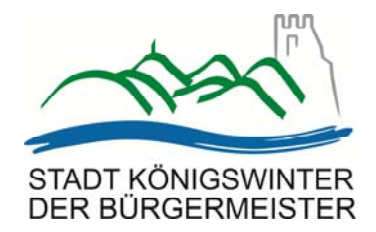

## **BEKANNTMACHUNG**

Der Rat der Stadt Königswinter hat in seiner Sitzung am 07.05.2018 folgendes beschlossen:

"Der Rat der Stadt Königswinter beschließt gem. § 10 Baugesetzbuch i.V.m. § 7 Gemeindeordnung Nordrhein-Westfalen die Aufhebung des Bebauungsplans Nr. 60/1 "Autobushaltestelle- und Parkplatz in Oberpleis" (Durchführungsplan "A" Nr. 1 Oberpleis)."

Vorstehender Aufhebungsbeschluss wird hiermit öffentlich bekanntgemacht. Mit dieser Bekanntmachung tritt der Bebauungsplan Nr. 60/1 "Autobushaltestelle- und Parkplatz in Oberpleis" im Stadtteil Oberpleis außer Kraft. Diese Bekanntmachung tritt gemäß § 10 Abs. 3 BauGB an die Stelle der sonst für Satzungen vorgeschriebenen Veröffentlichungen.

Die Satzung zur Aufhebung des Bebauungsplans Nr. 60/1 "Autobushaltestelle- und Parkplatz in Oberpleis" im Stadtteil Oberpleis wird mit ihrer Begründung und dem Umweltbericht zu jedermanns Einsicht bereitgehalten; über den Inhalt wird auf Verlangen Auskunft gegeben. Die Aufhebungssatzung mit ihrer Begründung und dem Umweltbericht kann innerhalb der Sprechzeiten im Servicebereich Stadtplanung, Obere Straße 8, Königswinter-Thomasberg, Zimmer 028 eingesehen werden. Das Verwaltungsgebäude kann barrierefrei erreicht werden.

Die Sprechzeiten des Servicebereiches Stadtplanung sind:

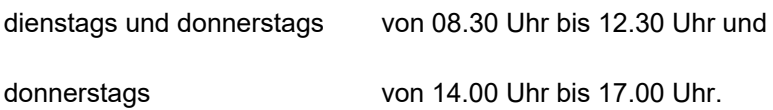

Zusätzlich können die Unterlagen unter www.koenigswinter.de, Rubrik "Planen und Bauen", unter der Unterrubrik "Bebauungspläne" eingesehen werden.

Gemäß § 215 BauGB werden bei Flächennutzungsplänen und Satzungen nach dem Baugesetzbuch die folgenden Verletzungen von Vorschriften unbeachtlich, wenn sie nicht innerhalb eines Jahres seit Bekanntmachung schriftlich gegenüber der Stadt unter Darlegung des die Verletzung begründenden Sachverhalts geltend gemacht werden:

- 1. Eine nach § 214 Abs. 1 Satz 1 Nr. 1 bis 3 BauGB beachtliche Verletzung der dort bezeichneten Verfahrens- und Formvorschriften.
- 2. Eine unter Berücksichtigung des § 214 Abs. 2 BauGB beachtliche Verletzung der Vorschriften über das Verhältnis des Bebauungsplans und des Flächennutzungsplans.
- 3. Nach § 214 Abs. 3 Satz 2 BauGB beachtliche Mängel des Abwägungsvorgangs.
- 4. Fehler nach § 214 Abs. 2a BauGB bei Bebauungsplänen, die im beschleunigten Verfahren nach § 13a BauGB aufgestellt oder geändert worden sind.

Hingewiesen wird außerdem auf die Vorschriften des § 44 Abs. 3 Satz 1 und 2 BauGB über die Geltendmachung etwaiger Entschädigungsansprüche nach den §§ 39 bis 42 BauGB sowie die des § 44 Abs. 4 BauGB über das Erlöschen etwaiger Entschädigungsansprüche bei nicht fristgemäßer Geltendmachung.

Königswinter, den 20.11.2019

Gez. Peter Wirtz Bürgermeister

## **BEKANNTMACHUNGSANORDNUNG**

Der Beschluss zur Aufhebung des Bebauungsplans Nr. 60/1 "Autobushaltestelle- und Parkplatz in Oberpleis" im Stadtteil Oberpleis wird hiermit öffentlich bekanntgemacht.

Gemäß § 7 Abs. 6 der Gemeindeordnung des Landes Nordrhein-Westfalen (GO NRW) vom 14. Juli 1994 (GV.NRW. S. 666), zuletzt geändert durch Artikel 5 des Gesetzes vom 11.04.2019 (GV.NRW. S. 202), kann die Verletzung von Verfahrens- und Formvorschriften der Gemeindeordnung gegen Satzungen, sonstige ortsrechtliche Bestimmungen und Flächennutzungspläne nach Ablauf eines Jahres seit ihrer Verkündung nicht mehr geltend gemacht werden, es sei denn

- a) eine vorgeschriebene Genehmigung fehlt oder ein vorgeschriebenes Anzeigeverfahren wurde nicht durchgeführt,
- b) die Satzung, die sonstige ortsrechtliche Bestimmung oder der Flächennutzungsplan ist nicht ordnungsgemäß öffentlich bekannt gemacht worden,
- c) der Bürgermeister hat den Ratsbeschluss vorher beanstandet oder
- d) der Form- und Verfahrensmangel ist gegenüber der Stadt Königswinter vorher gerügt und dabei die verletzte Rechtsvorschrift und die Tatsache bezeichnet worden, die den Mangel ergibt.

Königswinter, den 20.11.2019

Gez. Peter Wirtz Bürgermeister

*<<Plan einfügen>>*  Geltungsbereich (ohne Maßstab)

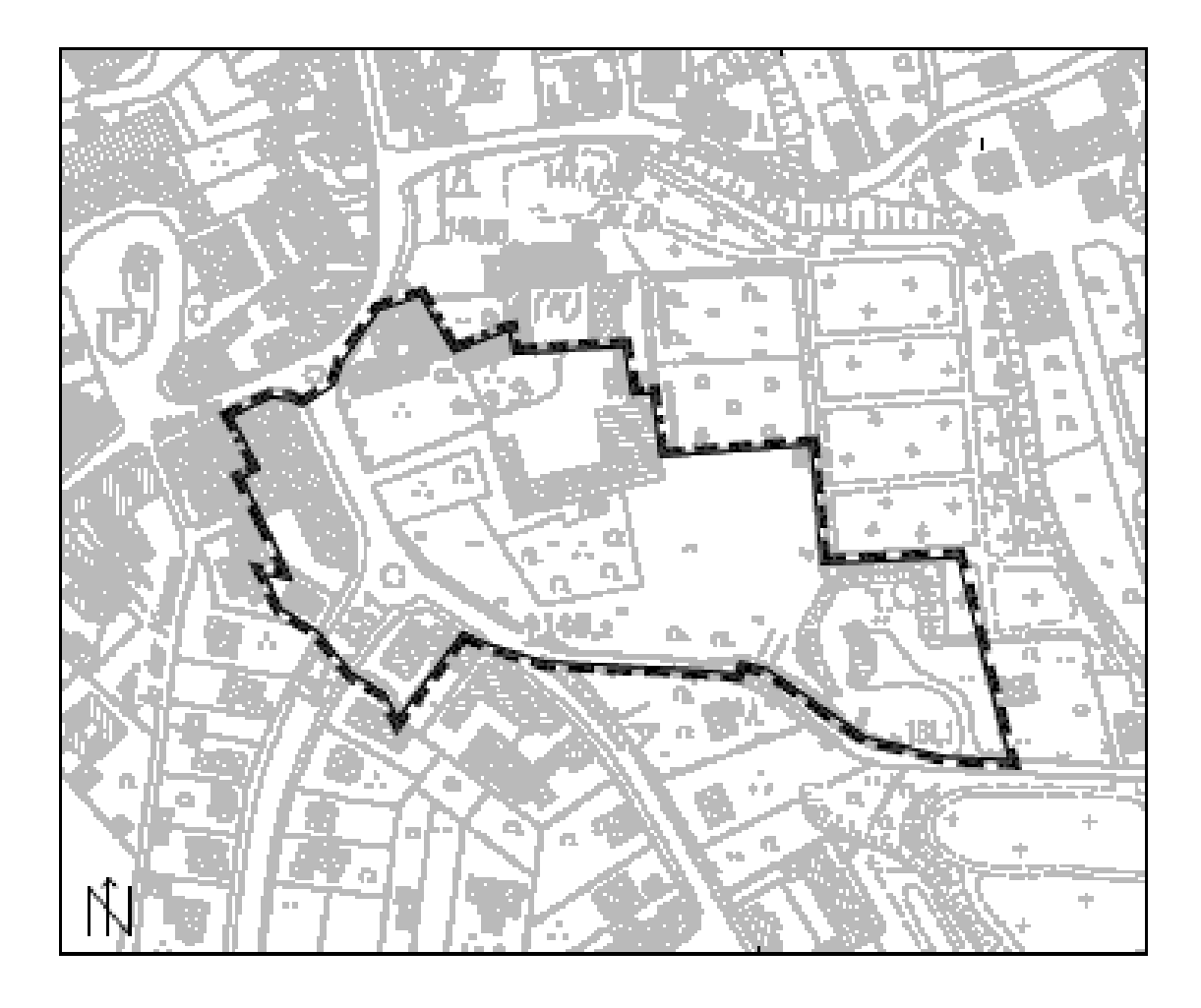